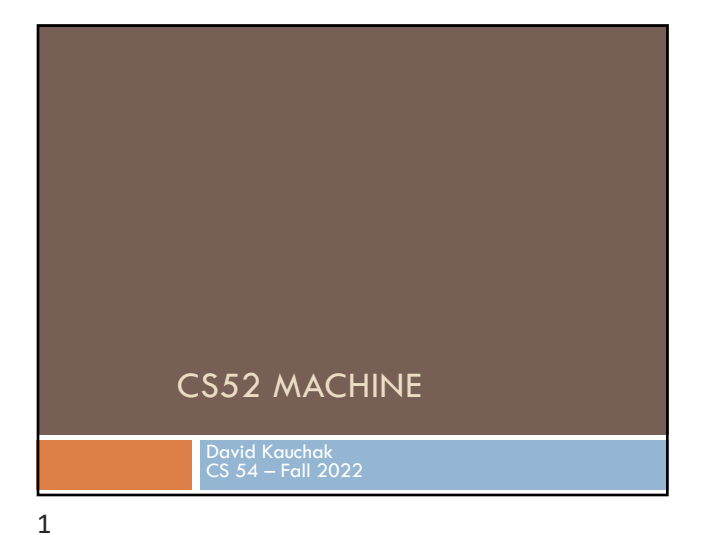

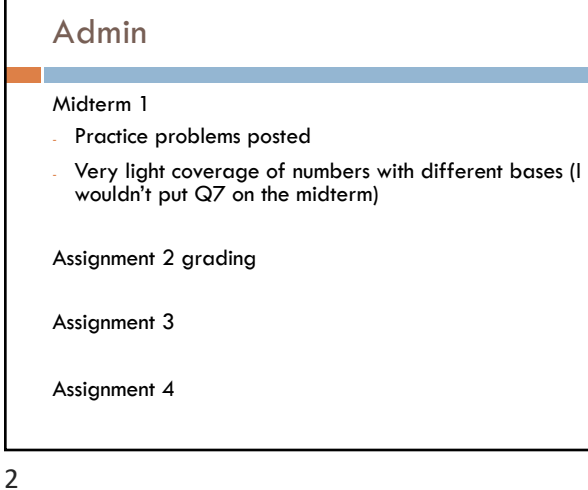

## Admin

Extra mentor hours:

- Monday, 8-10pm (Gabriel)
- Tuesday, [8:15-9:30](https://cs.pomona.edu/classes/cs54/examples/cs52machine) (Will)

My Wednesday office hours:

- 9:30-10:30am (No hours 10:30am-12)

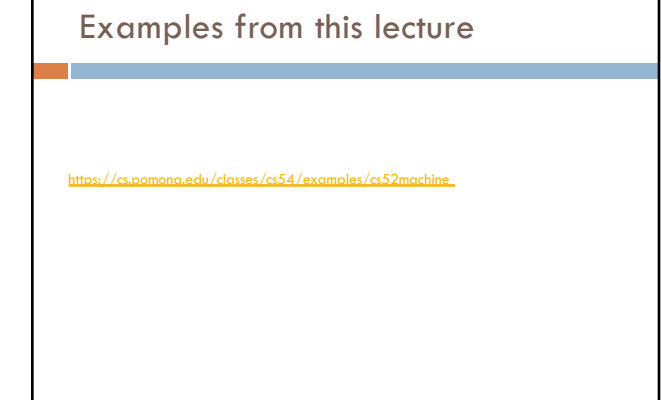

4

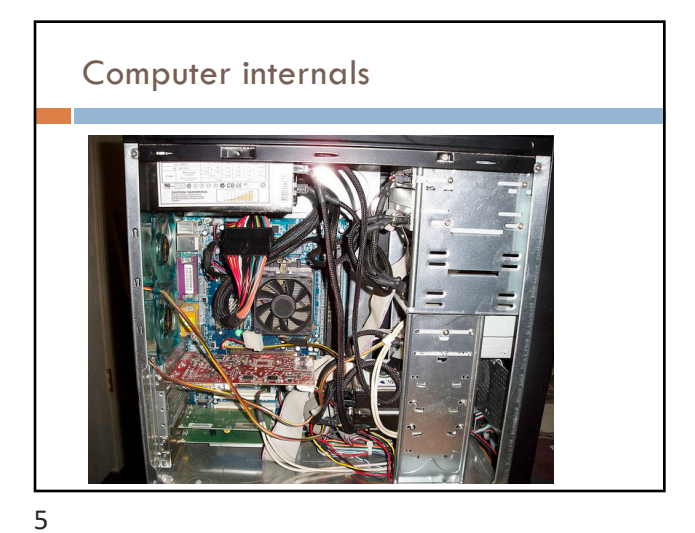

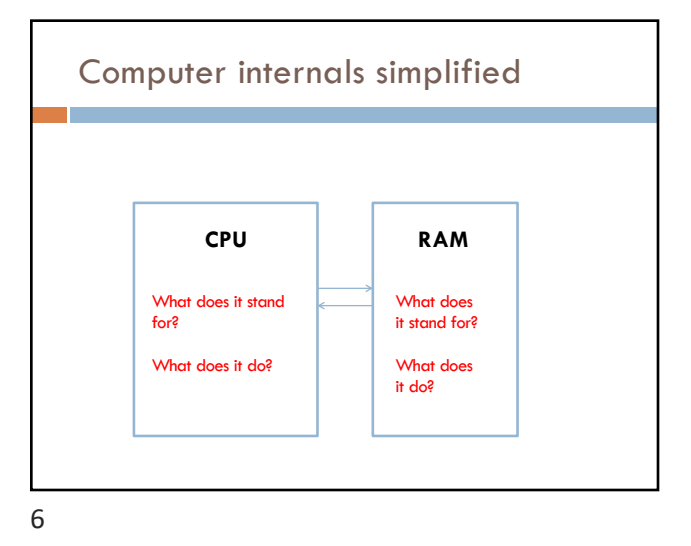

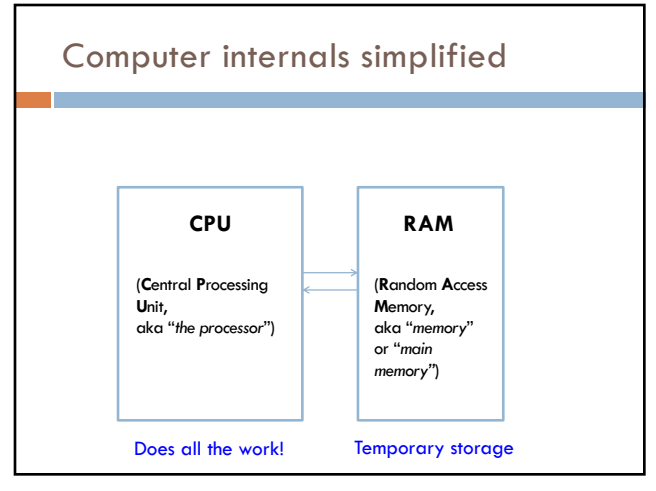

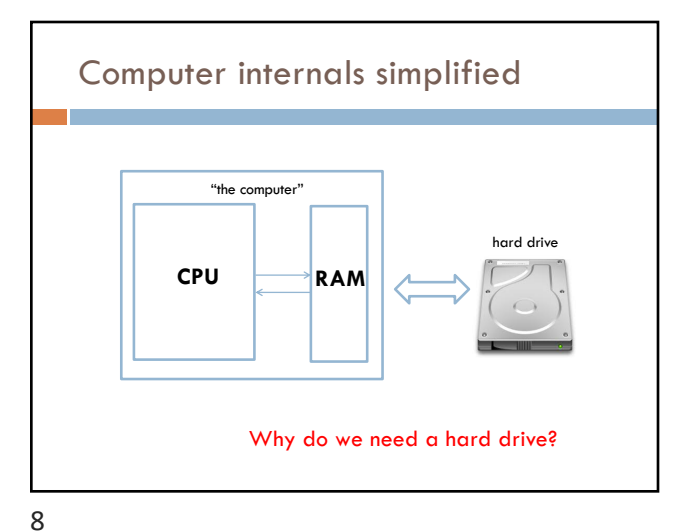

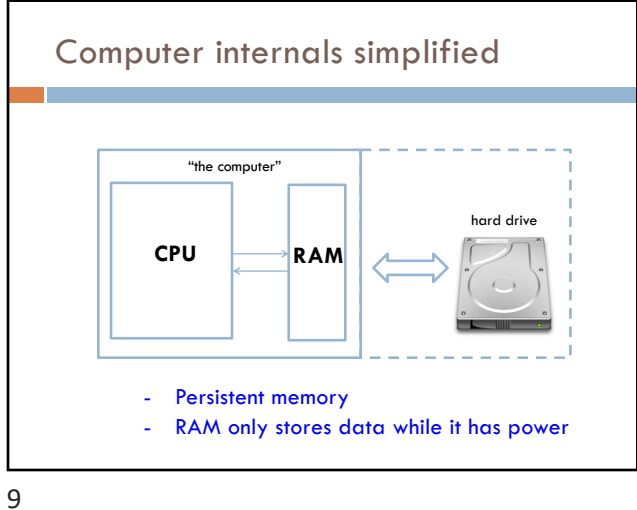

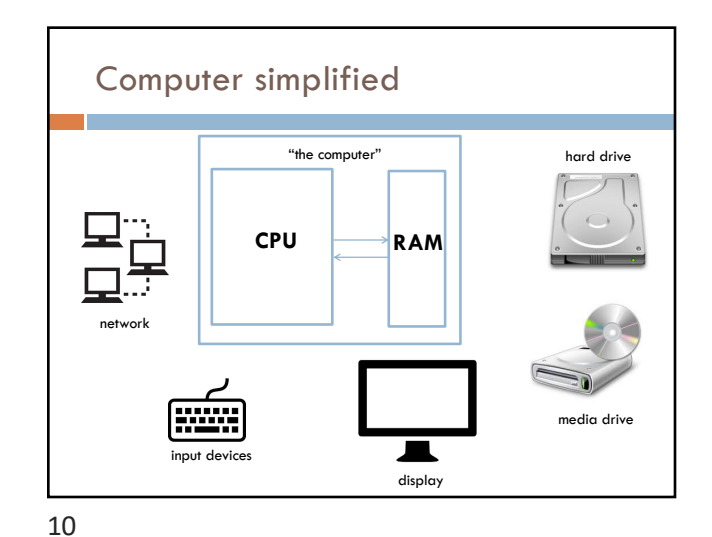

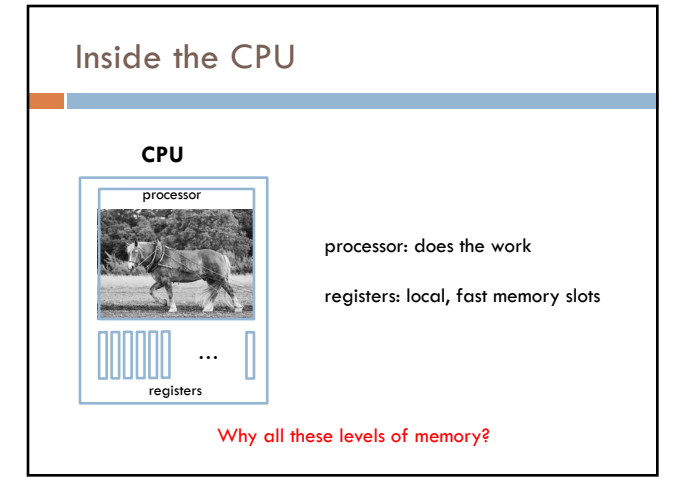

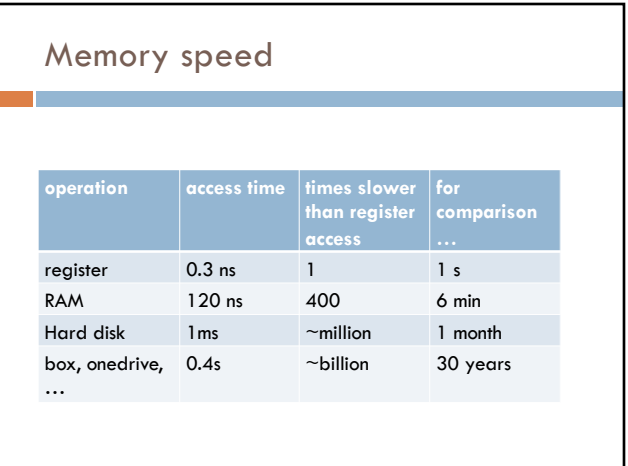

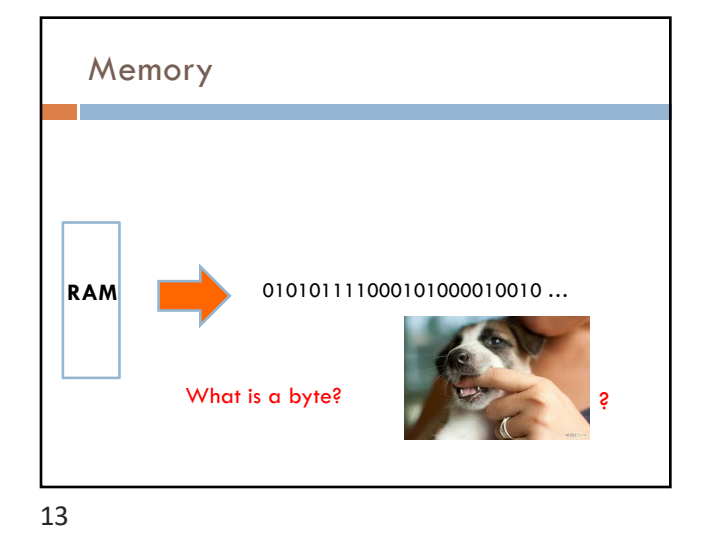

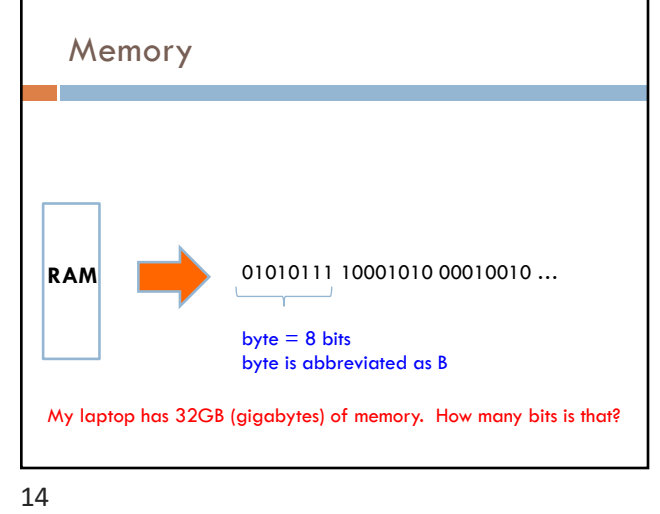

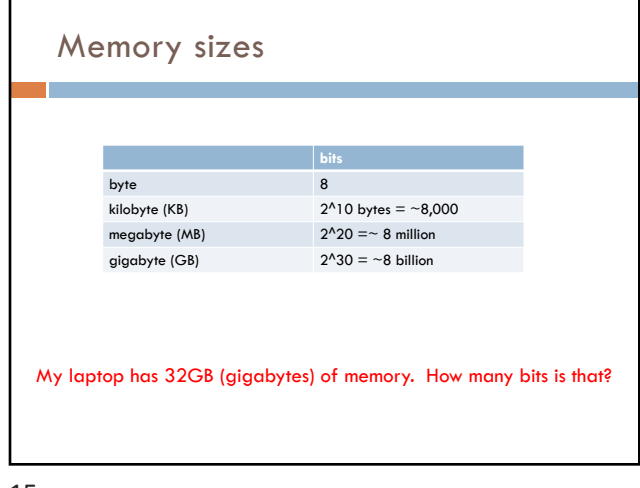

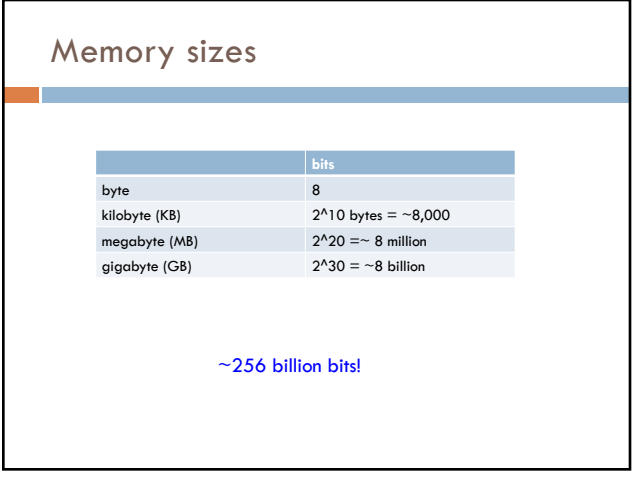

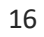

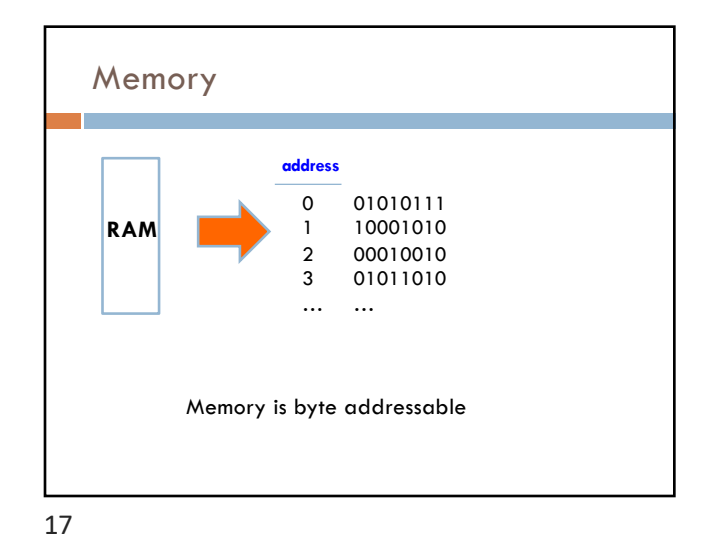

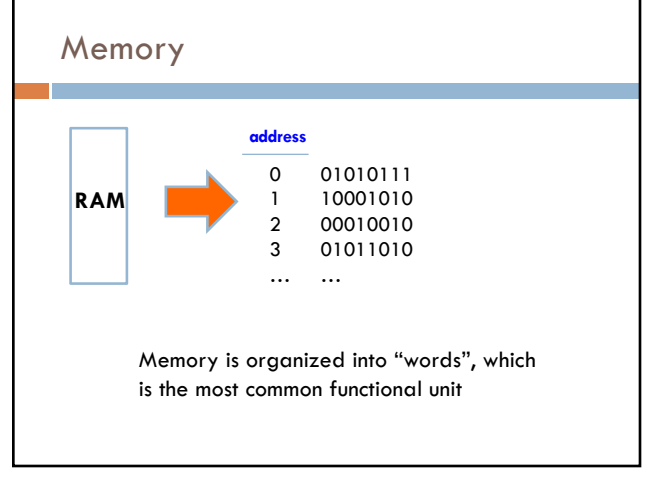

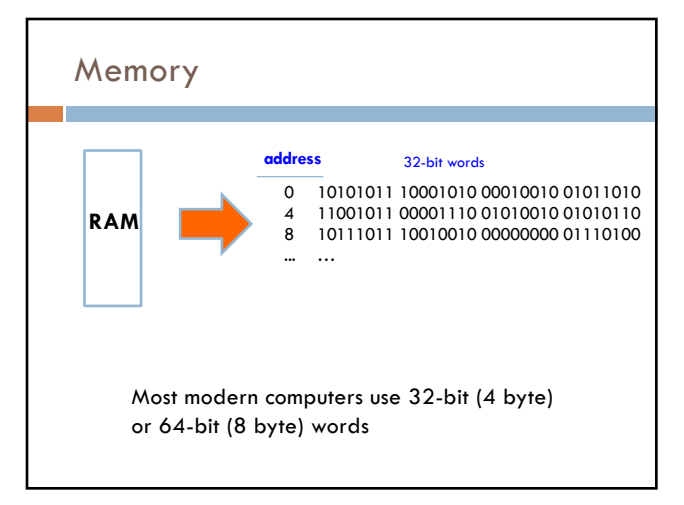

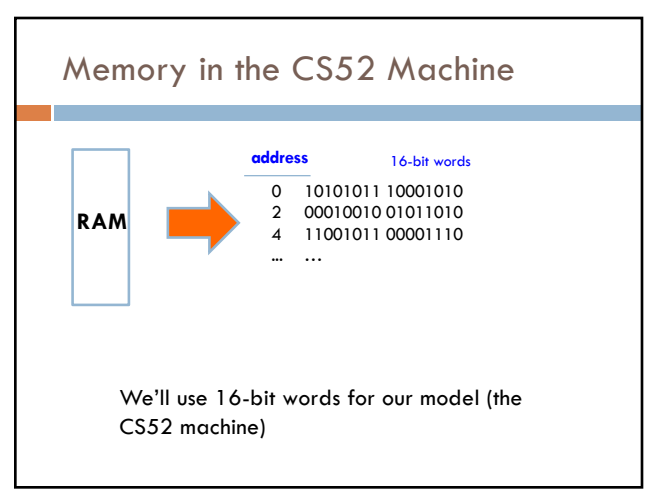

20

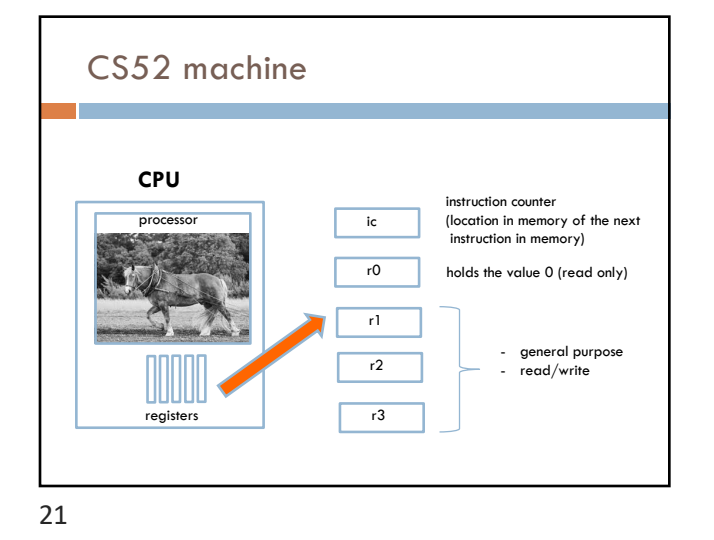

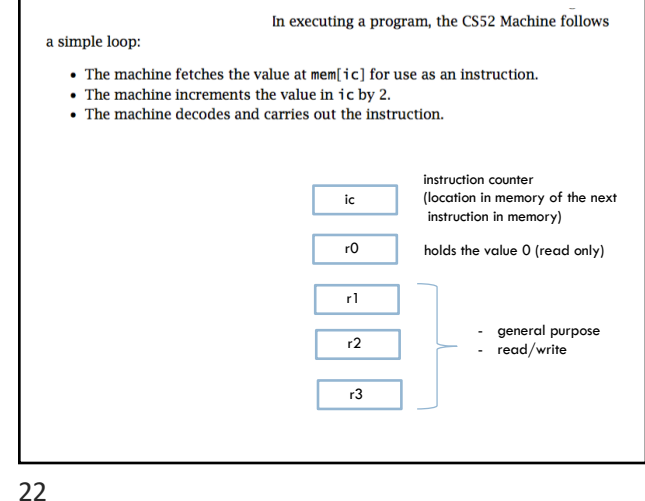

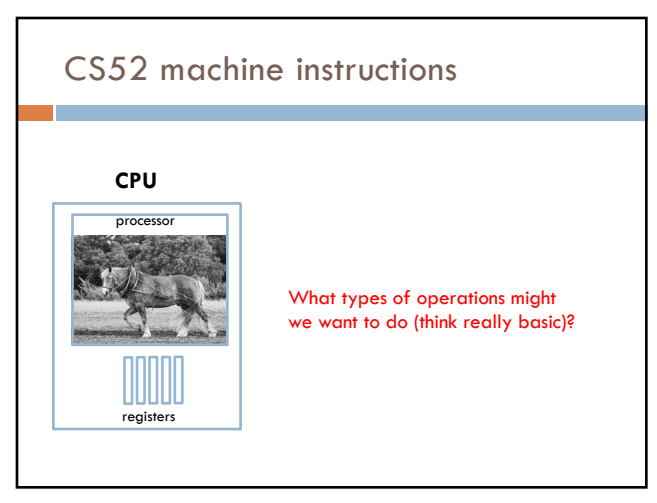

## CS52 machine code

Four main types of instructions

- 1. math
- 2. branch/conditionals
- 3. memory
- 4. control the machine (e.g. stop it)

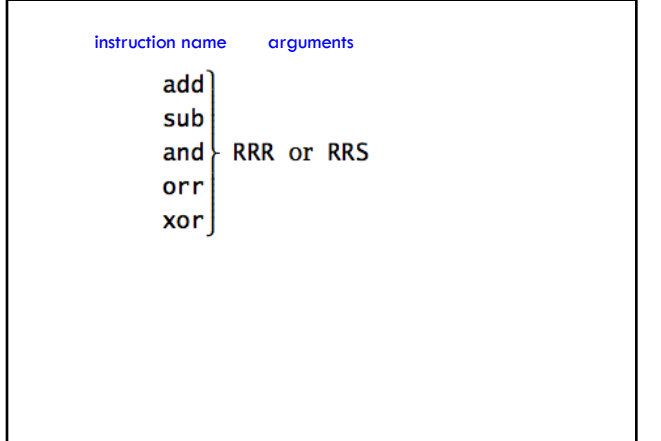

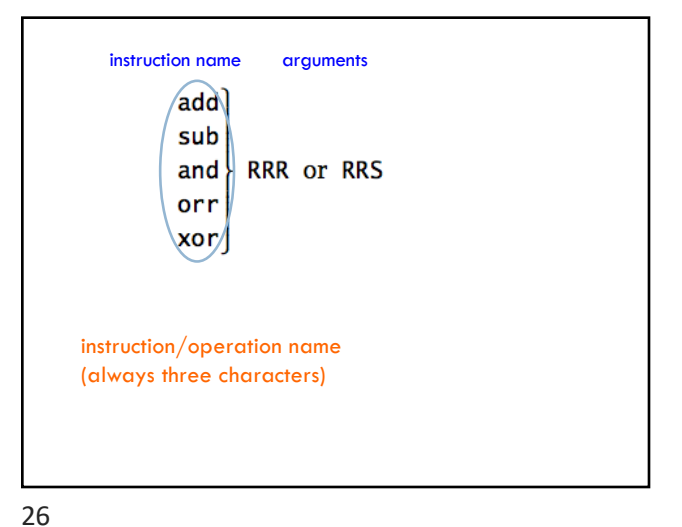

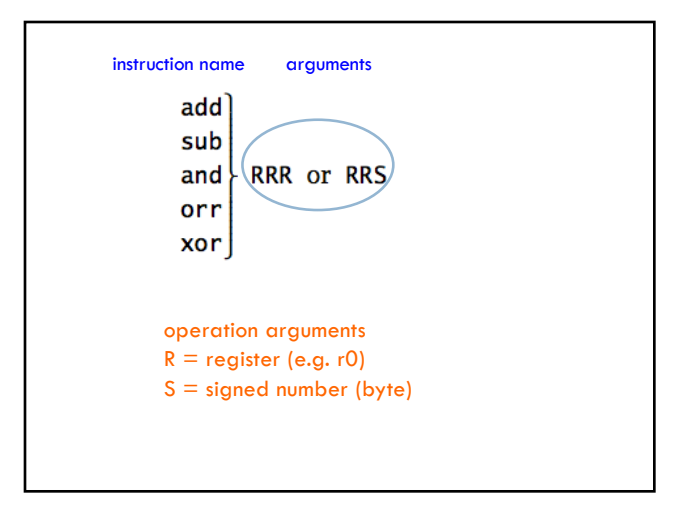

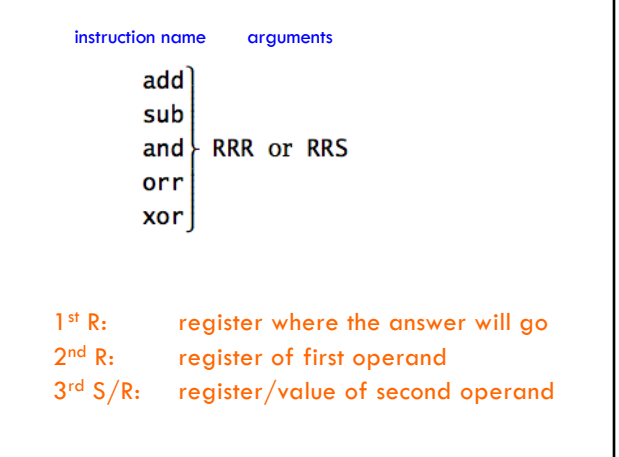

27

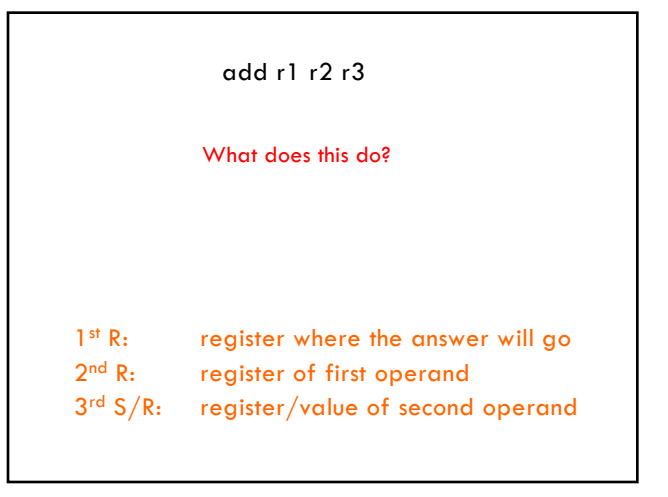

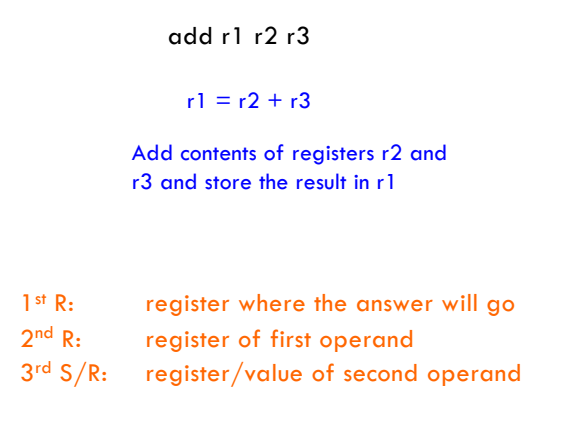

30

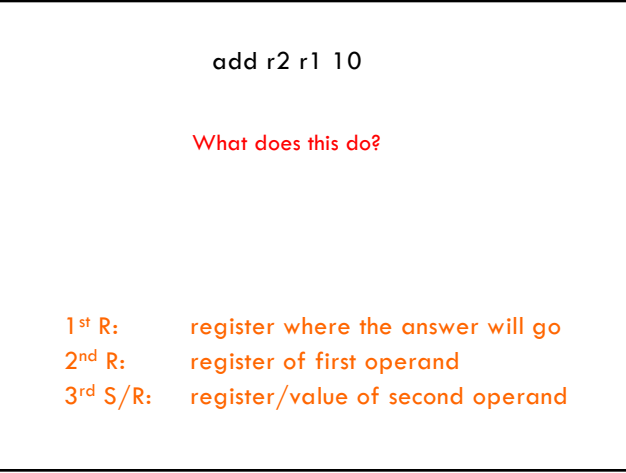

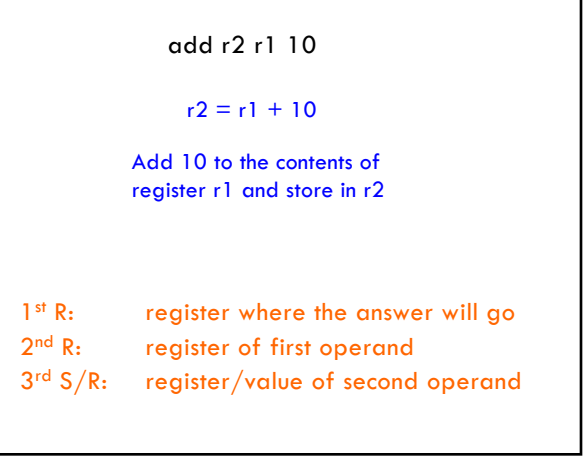

32

31

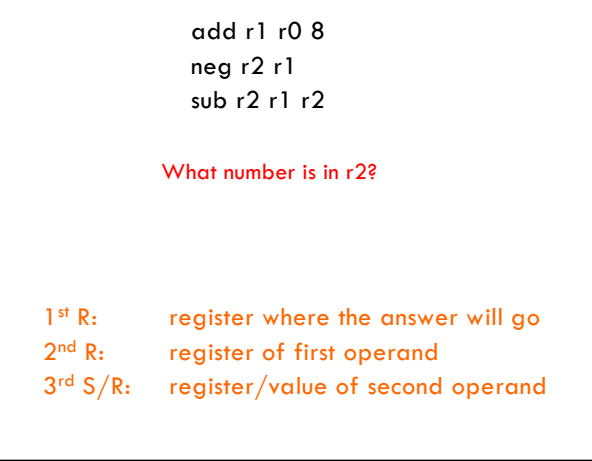

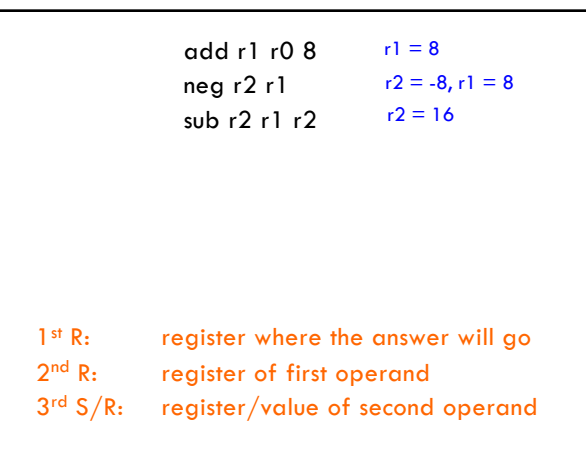

34

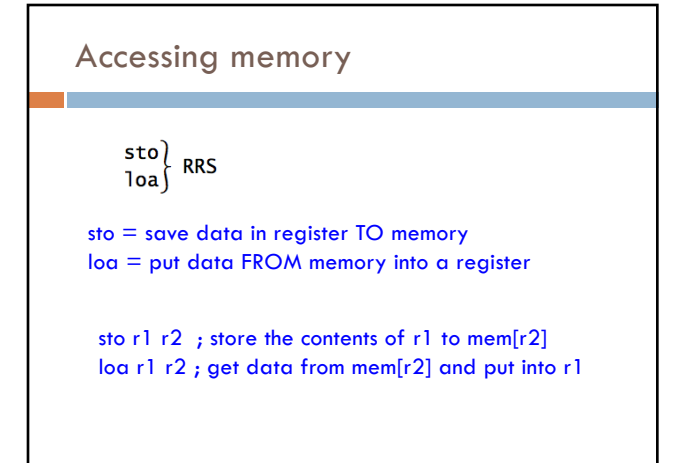

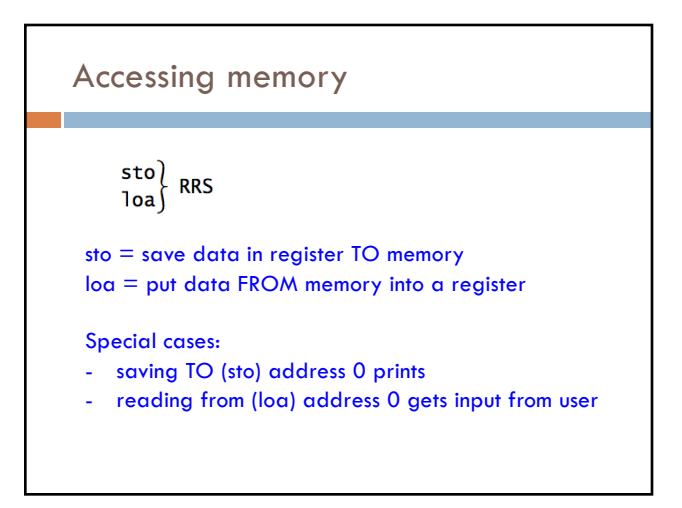

35

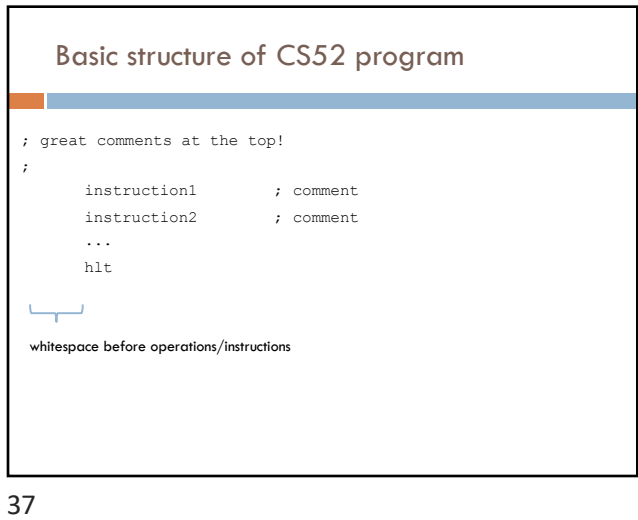

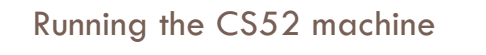

## Look at subtract.a52

- load two numbers from the user
- subtract
- print the result

38

٦

40

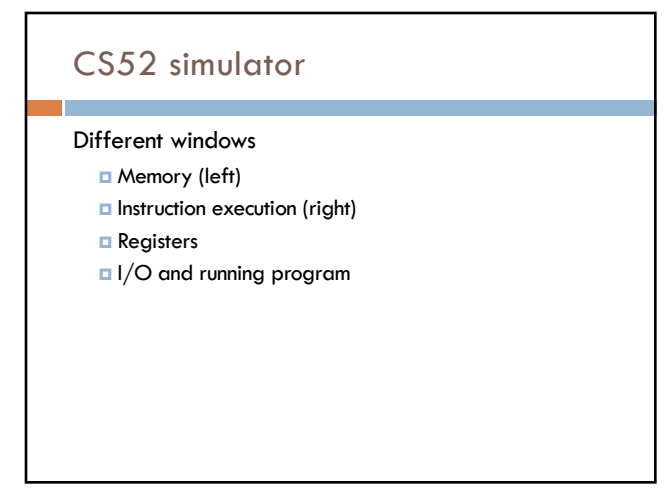

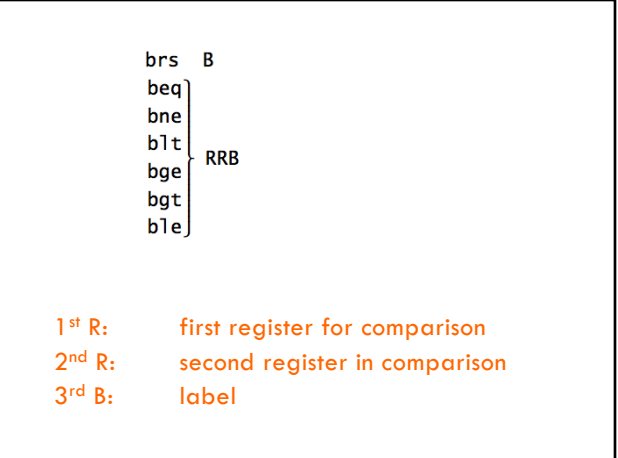

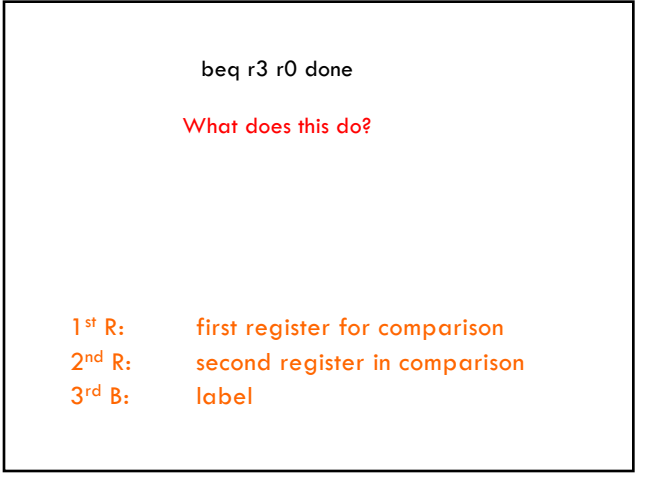

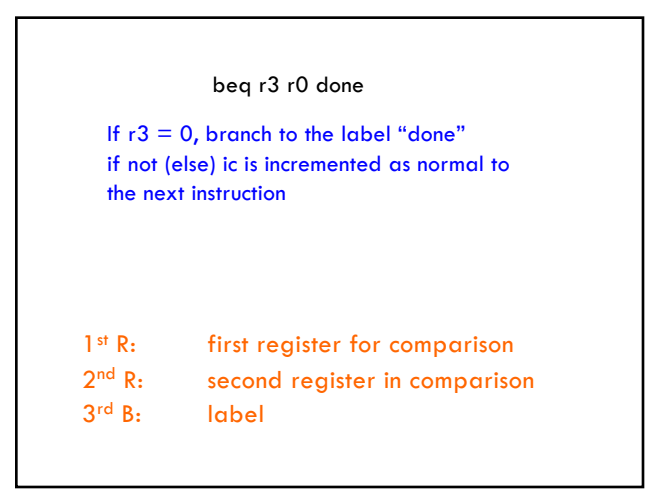

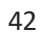

44

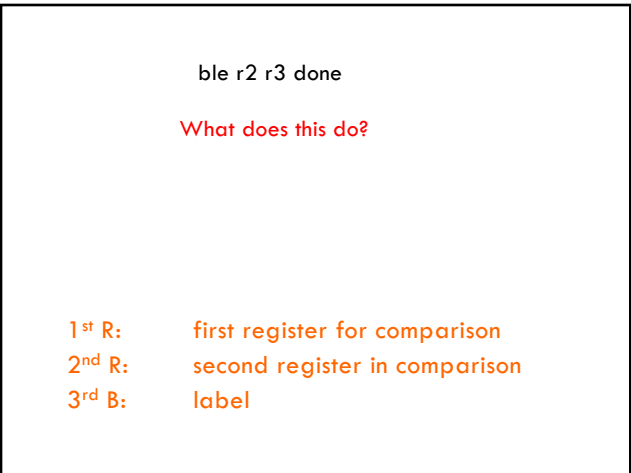

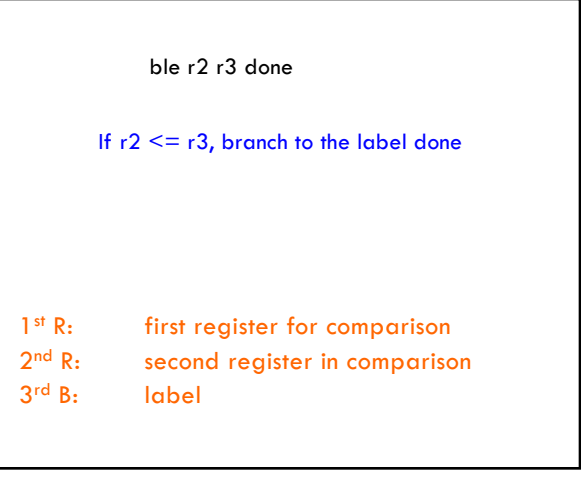

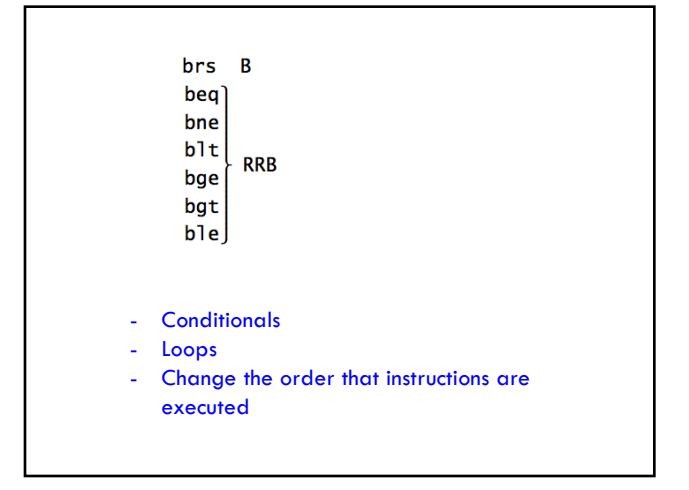

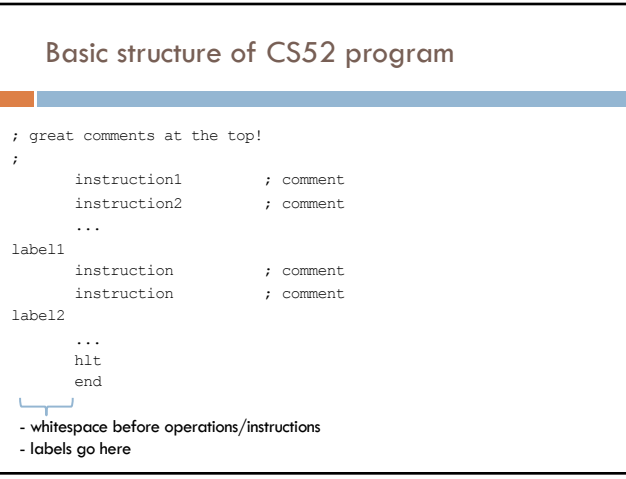

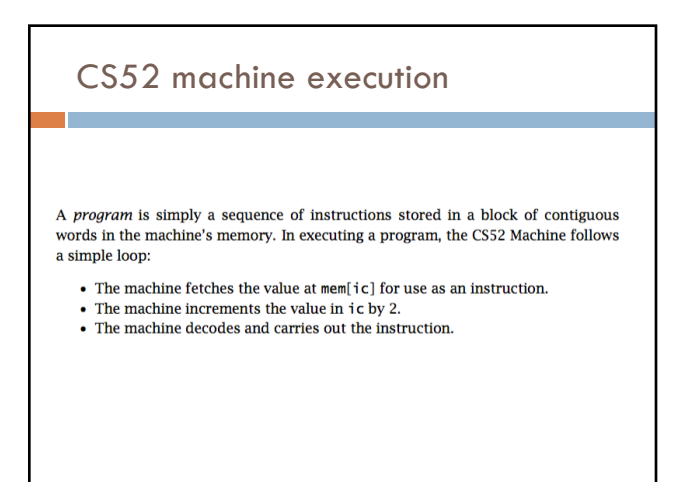

46

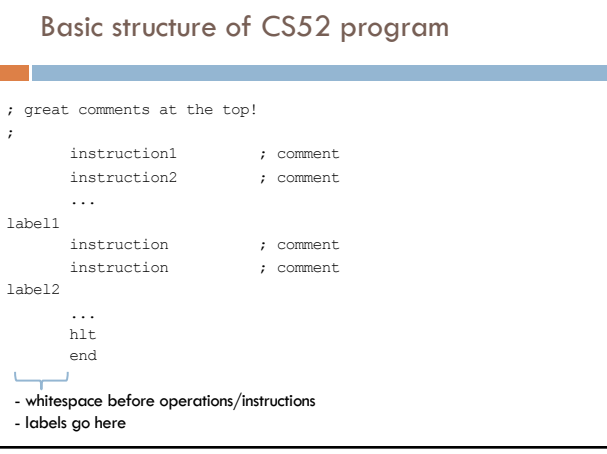

## More CS52 examples

Look at max\_simple.a52

- Get two values from the user
- Compare them
- Use a branch to distinguish between the two cases Goal is to get largest value in r3
- print largest value